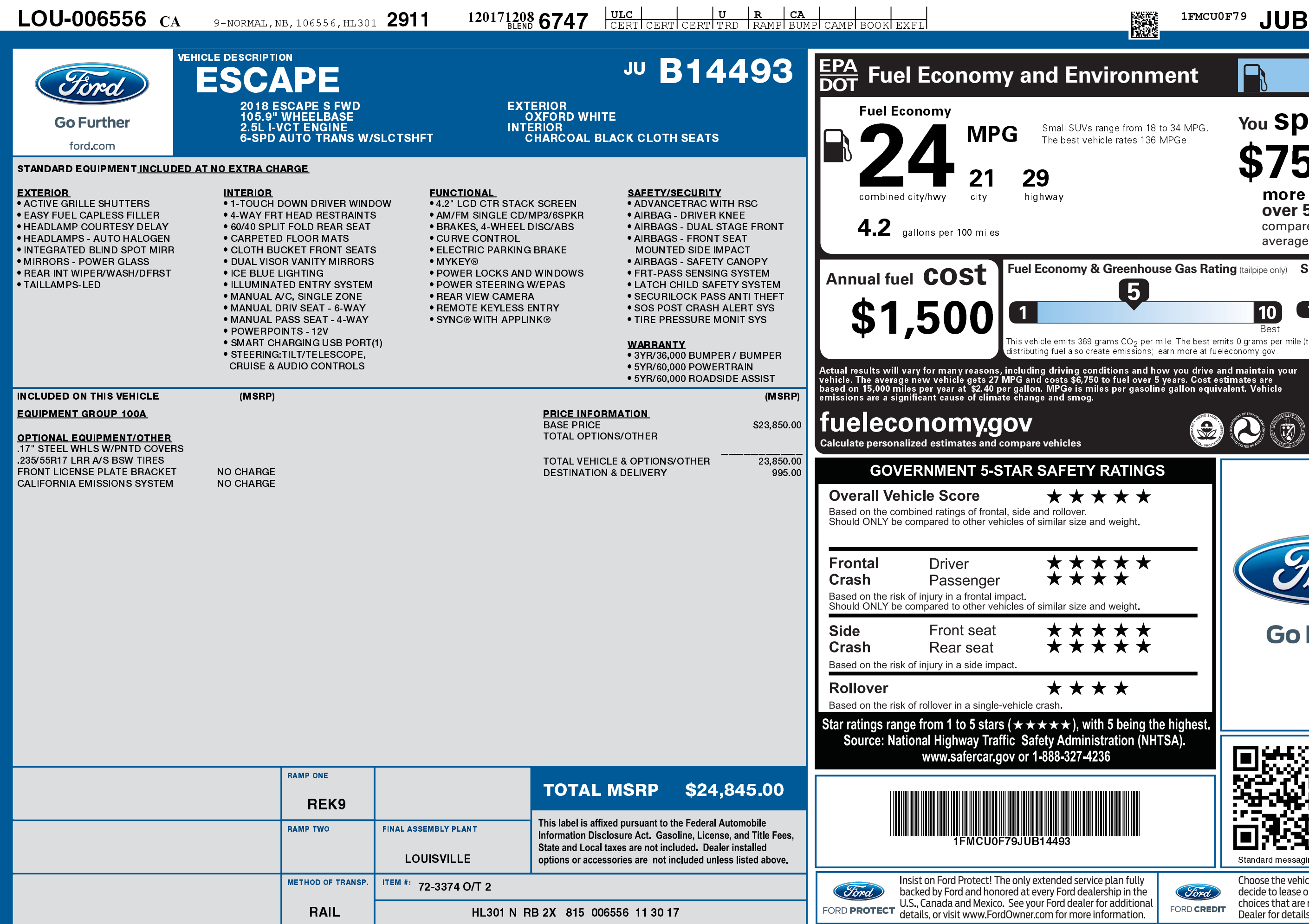

1201712086747

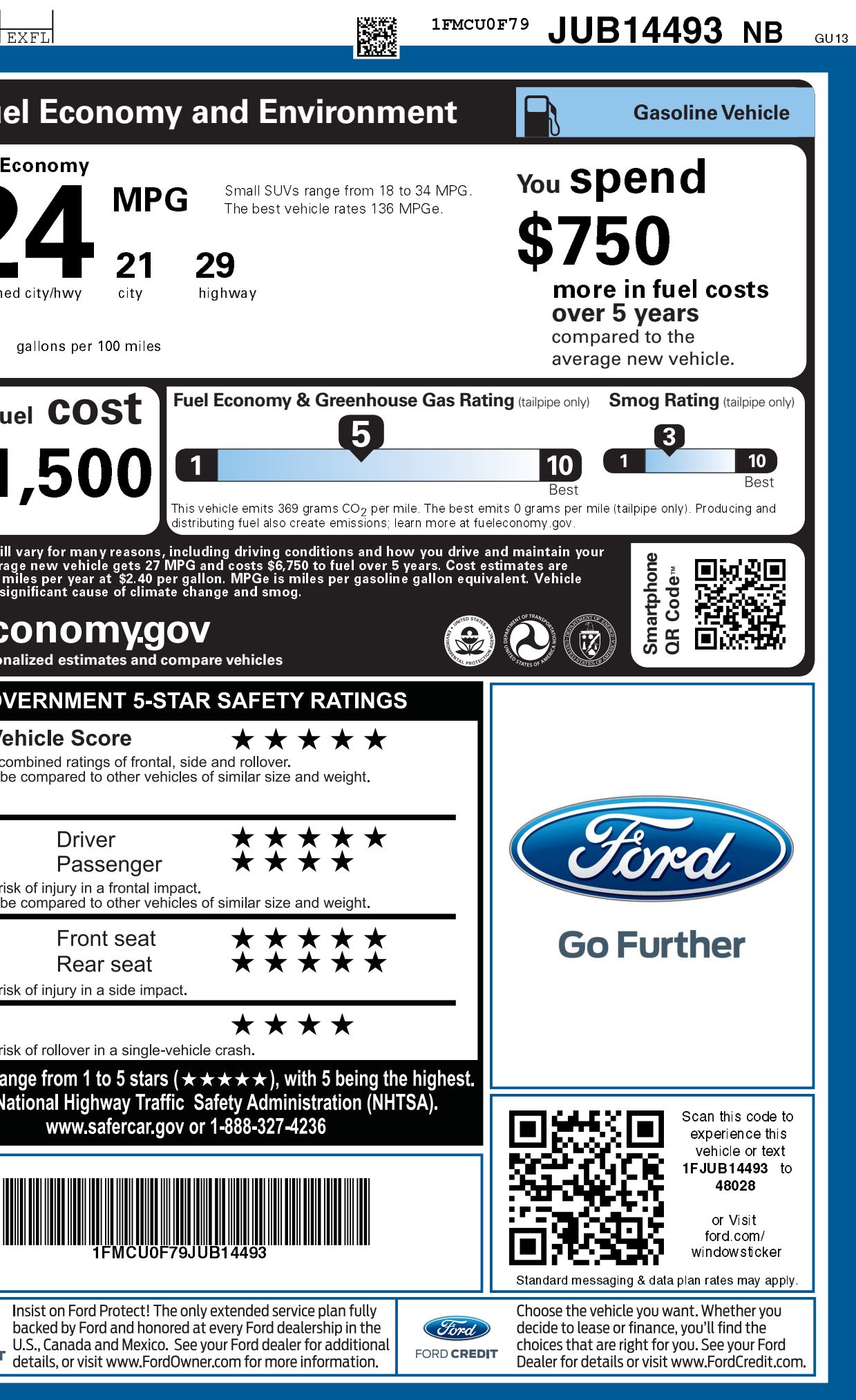